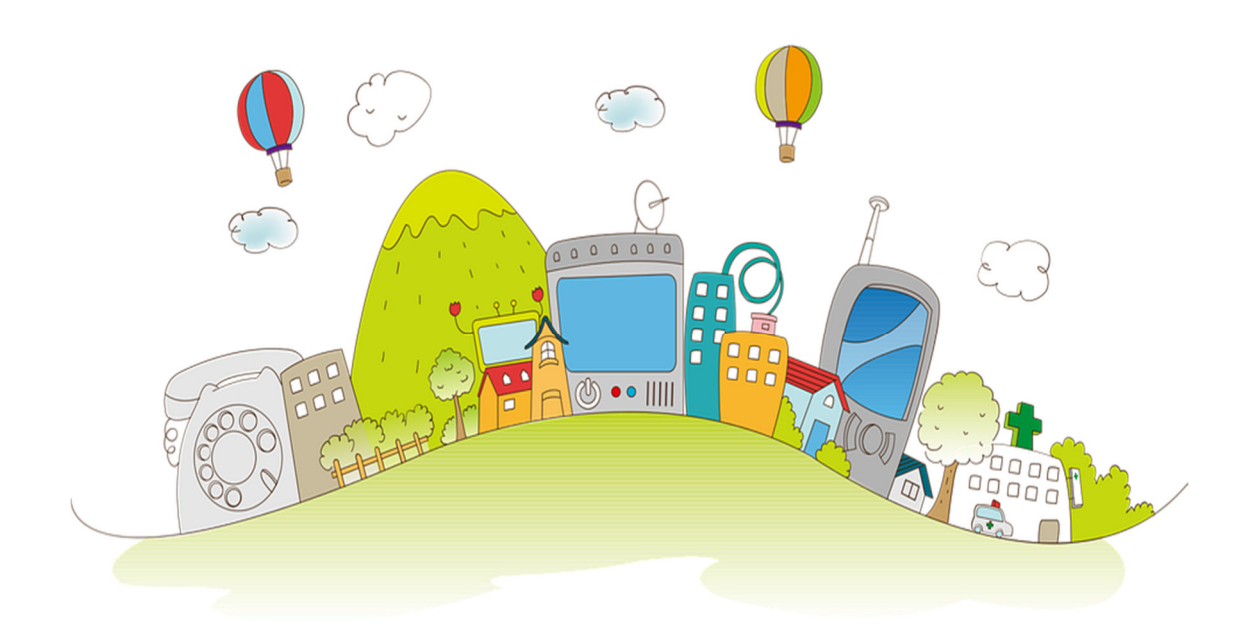

# **Medienkonzept der Joachim-Neander-Schule**

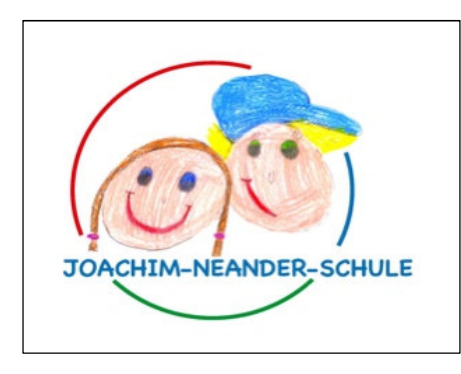

Stand: Februar 2024

# Inhaltsverzeichnis

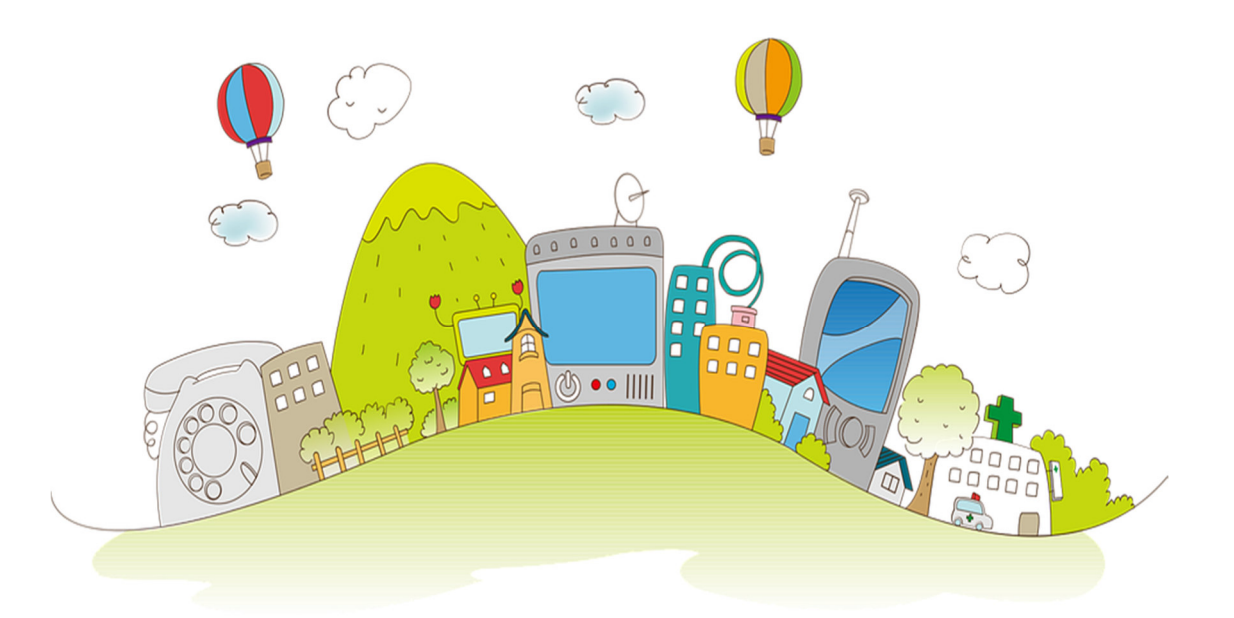

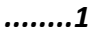

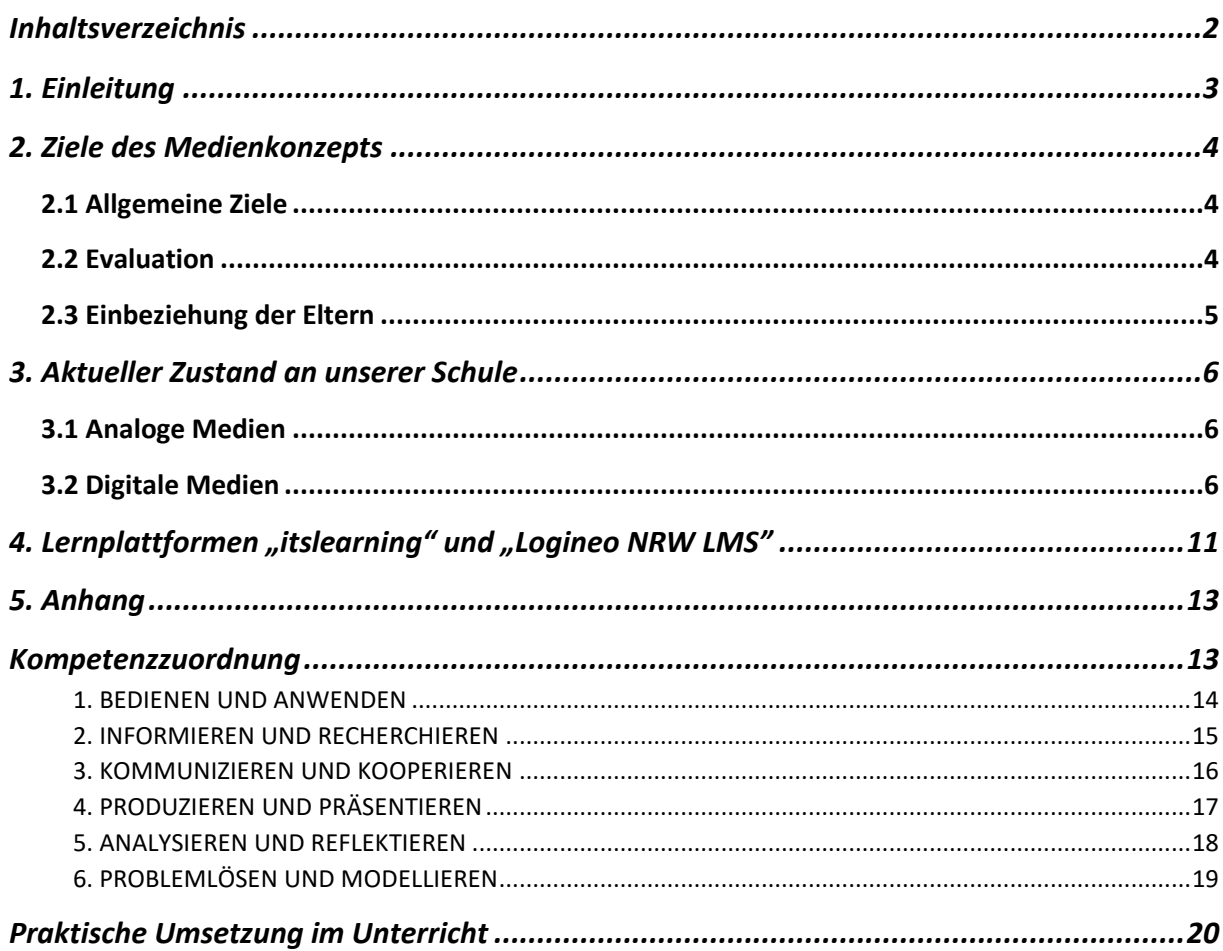

## **1. Einleitung**

Seit jeher wird Unterricht, wenn auch in unterschiedlichen Ausprägungen, medial aufbereitet und ist inzwischen zu einem großen Teil der kindlichen Lebenswelt geworden. Bereits Kinder im Grundschulalter nutzen digitale Medien zum Lernen oder Spielen.

Diese neuen Medien sollen auch in der Joachim-Neander-Schule effektiv genutzt werden, um Lernprozesse mehrkanalig zu gestalten, Unterrichtsvorhaben abwechslungsreich zu bearbeiten und Lerninhalte differenziert präsentieren zu können.

In Bezug auf den Erwerb ausgewählter Fähigkeiten und Fertigkeiten unterteilen wir unsere Arbeit in zwei grundlegende Bereiche:

Lernen **mit** Medien: Methoden- und Bedienungskompetenzen

- Veranschaulichung von Unterrichtsinhalten
- Recherche und Informationsbeschaffung
- Aktive Auseinandersetzung mit fachlichen Inhalten

Lernen **über** Medien: Reflexions- und Urteilskompetenz

- Kritische Reflexion der Medienbotschaft
- Schulung eines sachgerechten, selbstbestimmten, kreativen und sozialverantwortlichen Umgangs

Unsere Schule wurde in den letzten Jahren mit neuen Medien ausgestattet (s. Bestandsaufnahme). Trotzdem reichen diese digitalen Geräte bei Weitem nicht aus, um die analogen Medien zu vernachlässigen. Dementsprechend weisen wir explizit darauf hin, dass die traditionellen Medien nach wie vor maßgeblich den Unterricht beeinflussen und unseren Schüler\*innen möglichst zahlreiche und intensive Primärerfahrungen ermöglichen sollen.

## **2. Ziele des Medienkonzepts**

### **2.1 Allgemeine Ziele**

- Effektiver Umgang mit Heterogenität
- Selbstständiges Lernen und Vertiefen von Unterrichtsinhalten
- Verantwortliches Lernen alltagsbezogener Mediennutzung

Die Etablierung in der Schule soll sowohl über das Lernen **mit** Medien auch als über das Lernen **über** Medien stattfinden. So sollen alle digitalen und analogen Medien, mit welchen die Schule ausgestattet ist (s. Bestandsaufnahme), genutzt werden. Besonders wichtig ist, dass die Schüler\*innen einen kritischen und verantwortungsvollen Umgang mit diesen erlernen (praktische Umsetzung im Unterricht s. Tabelle und Medienpass).

### **2.2 Evaluation**

### **2.2.1 Evaluation Schüler\*innen und Lehrkräfte**

Am Ende einer jeden Klassenstufe (ab Schuljahr 24/25) beginnend mit den Erstklässlern wird ein Medienpass eingeführt, der von Jahrgang zu Jahrgang aufbauend erweitert wird. Dies dient als Selbstreflexion der Schüler\*innen aber auch als Hilfsmittel und Leitfaden für alle Lehrkräfte. So wissen diese genau welche Themen in den entsprechenden Jahrgängen bereits bearbeitet wurden und wie sich die Kinder dabei einschätzen.

### **2.2.2 Evaluation Medienkonzept**

Einmal im Jahr wird ein Fragebogen (s. Anhang) an die Kollegen verteilt, um herauszufiltern, welche Apps, Lernwerkstatt, Lizenzen etc. umfangreich benutzt werden und welche nicht. Auch soll diese Evaluation abfragen, welche Fortbildungen bzw. Hilfsangebote/Workshops Kollegen noch benötigen. So kann das Arbeiten mit den digitalen Medien konstant angepasst und verbessert werden.

### **AUSBLICK**

Bezüglich der Evaluation der neuesten Umfrage lässt sich vermerken, dass der Hauptteil des Kollegiums bereits die Lernapps Antolin, Zebra und die Rechenapps der Lehrwerke benutzen sowie für die Vorbereitung des Unterrichts Logineo NRW LMS und den Presenter (Prowise).

Fortbildungsbedarf besteht jedoch noch bei Keynote, Worksheet Crafter, Pages.

Des Weiteren wird vom Kollegium gewünscht, dass fortlaufend weitere Lernapps/Software (z. B. Kahoot, Voki, Canva) vorgestellt werden. Aus den Rückmeldungen des Kollegiums ging ebenfalls hervor, dass eine Verbindlichkeit im Rahmen des Medienpasses angestrebt werden muss. So wird gewährleistet, dass die einzelnen Teilbereiche des Medienpasses in jeder Jahrgangsstufe erfüllt werden. Dies kann durch unterschiedliche Projekte vollzogen werden. Aufgabe des Medien-Teams wird es zukünftig sein, Unterrichtsbeispiele/Unterrichtseinheiten für das Kollegium zu erstellen.

### **Ziele bis 2025**

- 13 interaktive Tafeln und Zubehör bis zum Jahre 2025
- 75% iPad-Ausstattung Klasse 2 4 und 1x Klassensatz für Klasse 1

**ALLGEMEINES ZIEL:** jedes Kind der Schule sollte über ein iPad verfügen (1:1 Ausstattung)

### **2.3 Einbeziehung der Eltern**

Besonders wichtig ist es auch die Eltern über die neuen Medien und ihren Nutzen aber auch ihre Risiken aufzuklären.

- Einladung zu einer Veranstaltung für Eltern (und Kinder) mit externer Beraterfunktion (z.B. Polizei)
- Aufklärung der Eltern in Bezug auf sinnvolle Mediennutzung, kindersichere Internetseiten, Pro und Kontraliste sinnvoller Apps, angemessener Fernsehkonsum, Konsolenspiele und Handynutzung.

## **3. Aktueller Zustand an unserer Schule**

### **3.1 Analoge Medien**

Auf jeder Etage befindet sich eine Leseecke im OGS-Raum, diese nutzen die Kinder in Freiarbeitsstunden, zur Differenzierung und in der OGS-Zeit. Teilweise sind auch klasseninterne Leseecken vorhanden. Darüber hinaus wurde in den letzten Jahren die Schulbücherei mit Hilfe des Fördervereins und durch zahlreiche gespendete Bücher ausgebaut. Gleichzeit wurde diese nun digitalisiert und ein Ausleihsystem etabliert.

### **3.2 Digitale Medien**

### *3.2.1 Bestandsaufnahme*

### *Digitale Infrastruktur*

- **W-Lan** Versorgung nur für schulinterne Geräte. Externe Endgeräte haben keinen **Internetzugriff**
- **Vernetzung der Räume:** Jeder Klassenraum verfügt über einen **Internetzugang** für schulinterne Geräte (Laptop, iPad)
- **Anbindungsmöglichkeit Endgeräte:** 3 iPad-Wagen und einen Tresor zur Aufbewahrung und Aufladung der iPads

### *Hardware*

- Jeder Klassenraum besitzt einen **Laptop** auf dem die Schüler\*innen die Lernprogramme bearbeiten können.
- Jeder Klassenraum besitzt einen **CD-Player**.
- 2 Computer: für alle Lehrerkräfte im Lehrerzimmer
- 2 Computer und 2 Drucker im Sekretariat
- 1 Computer und 1 Drucker (Schulleitung)
- 1 MacBook Air 13
- 1 Admin Tablet (iPad) mit Netzgerät und Netzkabel
- 213 Tablets (iPads) mit Netzgerät, Netzkabel und Pencil im gemeinsamen Gebrauch (wurden an die Schüler\*innen rausgegeben).
- 19 Tablets (iPads) mit Tastatur-Case und Pencil für Lehrerkräfte

Anschaffungsjahr 2016: 30 iPads und 1 Admin Ipad + 31 Hüllen (normal) Anschaffungsjahr 2020: 91 iPads + 91 Hüllen (normal) Abgabe 121 iPads an eSchool im Jahr 2023 Anschaffungsjahr 2021/2022: 19 iPads für Lehrerkräfte Anschaffungsjahr 2023: 213 iPads mit Hülle und Pencil (React – EU-Förderung) Anschaffungsjahr 2023: 13 interaktive Tafeln von Prowise und Zubehör

### - 3 **Apple TV**

- 5 **Drucker im Lehrerzimmer (3 von 5 Drucker wurden entsorgt)**
- 1 **Fernseher**
- 5 **Beamer, davon sind 2 Beamer defekt**

### - 1 **DVD-Player**

### *Software*

- Lernwerkstatt (geplant ist der Erwerb der neuen Version)
- Budenberg
- Worksheet Crafter
- Antolin
- PS Biblio

### Lernmanagementsysteme

- Logineo NRW LMS

### **Webdienste**

- My Klett
- Sofatutor
- My Prowise

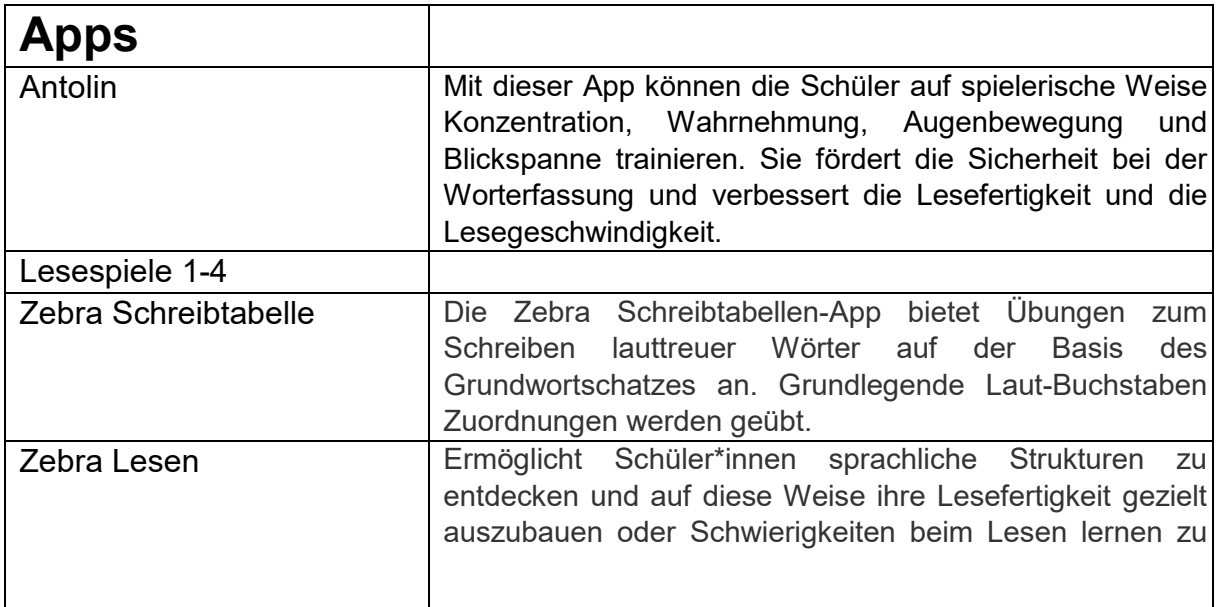

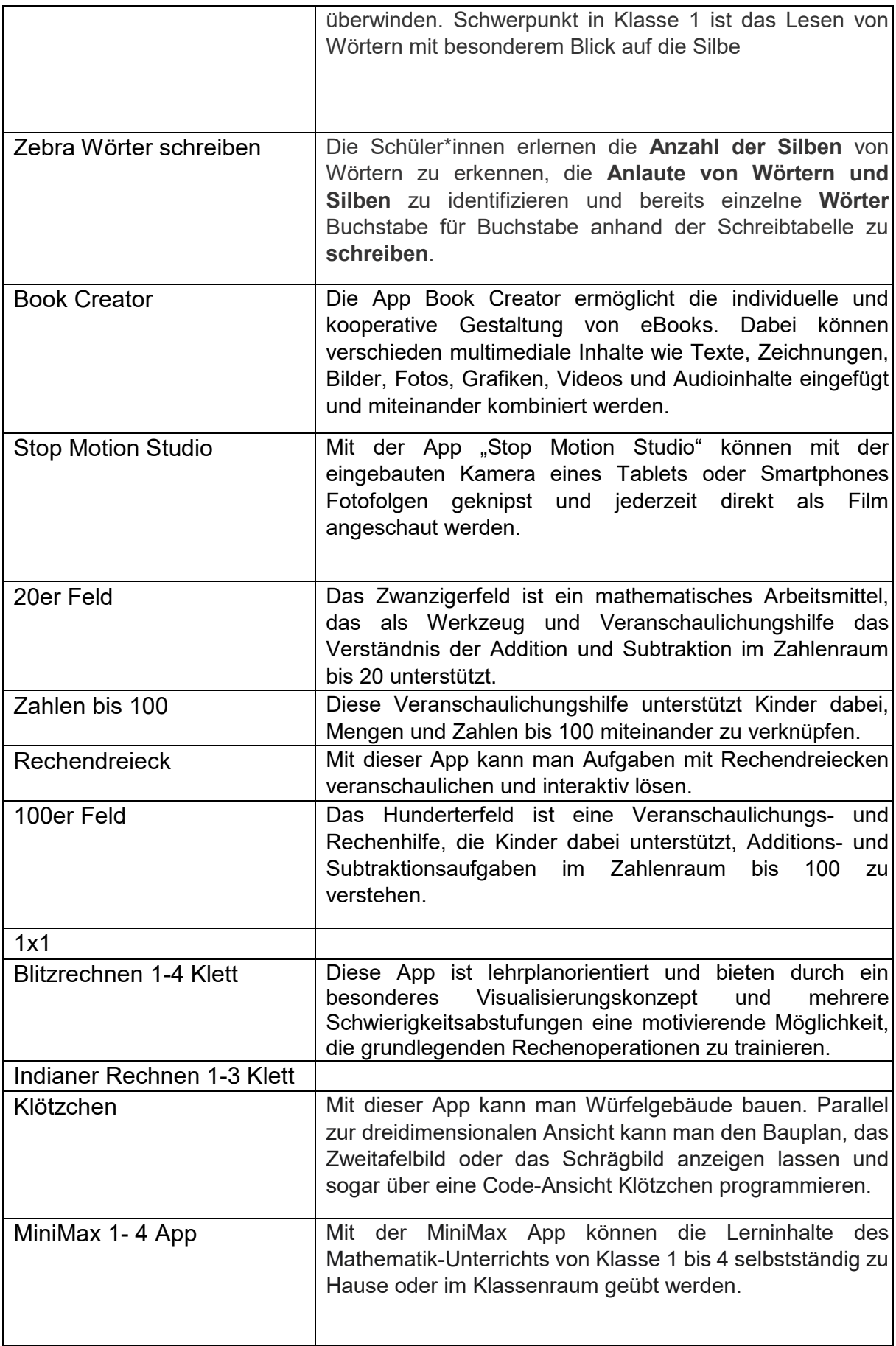

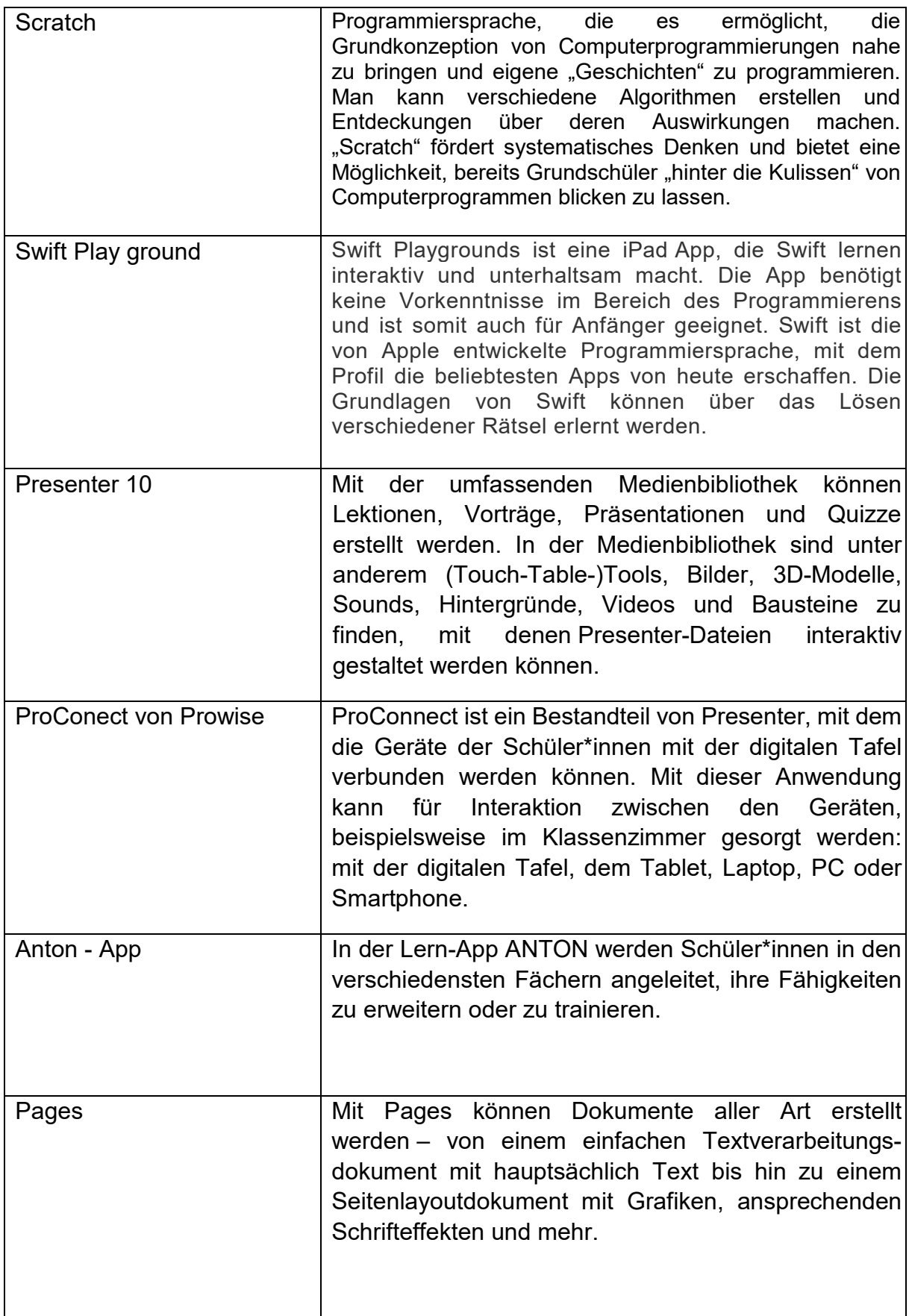

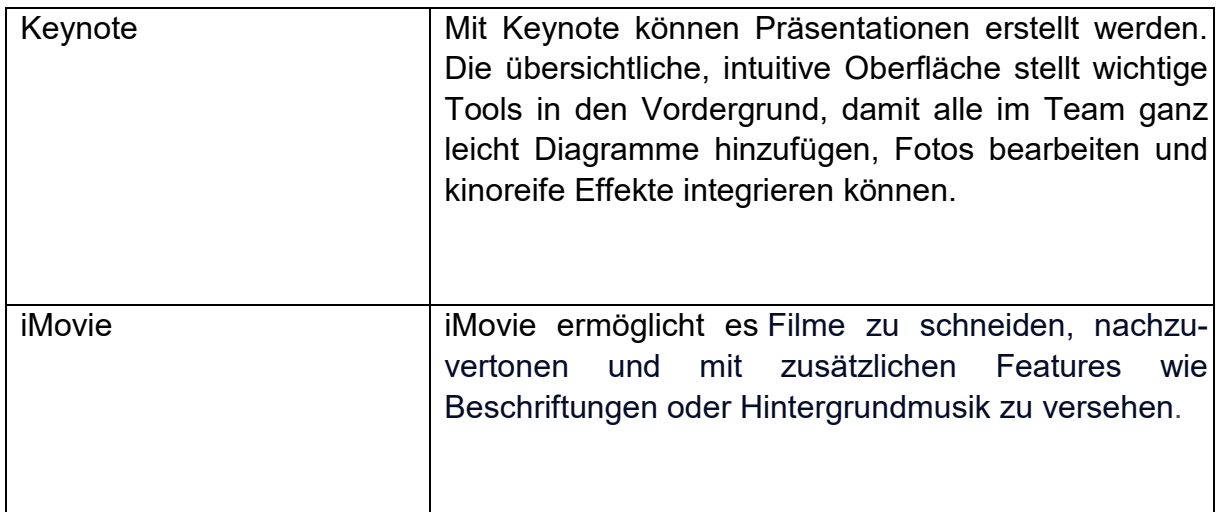

### *Präsentationstechnik*

- Digitale Tafeln (Prowise)
- Beamer
- iPads
- Apple TV

### **3.3 Bestandsaufnahme der Prozesse und Verwaltung**

### *Leihkonzept*

Während des laufenden regulären Schulbetriebs wurden alle 213 iPads an die Schüler\*innen ausgeliehen. Die Eltern mussten einen Leihvertrag unterschreiben.

### *Einrichtung, Betreuung, Wartung und Ausstattung*

Stergios Angelopoulos, Berit Ahrens (Jeannine Dunsche)

### **3.4 Bestandsaufnahme Fortbildung**

- Aktueller Fortbildungsstand: Prowise-Einführung, Medienlab

- Fortbildungsbedarf im Kollegium: erweiterte Kenntnisse

- Fortbildungsplanung: Bronze-Fortbildung Prowise, indiviuelle Fortbildung bei digitaler Fortbildungsoffensive NRW, Teilnahme Arbeitskreis IT

### **3.5 Integration im Unterricht**

### s. Anhang (Kompetenzzuordnung)

### **3.6 Digitalisierung der Schulbücherei durch PS - BIBLIO**

Seit 2020 wird der komplette Buchbestand unserer Schulbücherei in einer Büchereisoftware (PS-BIBLIO) aufgenommen. Somit wurden der Karteikartenbetriebe abgeschafft und es ist ein schnelleres und komfortables Ausleihen möglich.

PS-BIBLIO ermöglicht in erster Linie die effektive Ausleihe, Verlängerung, Vormerkung und Rückgabe von Medien. Ebenso erlaubt es die Erfassung, Änderung und Löschung von Medien und Büchereibenutzern.

Mit der **Recherche-Funktion** können sehr schnell Mediennummern, Autoren, Titel und Signaturen gefunden werden. Das **Mahnsystem** zeigt alle Medien, deren Leihfrist abgelaufen sind und druckt eine entsprechende Liste sowie die erforderlichen Mahnschreiben aus. Eine **Kalenderfunktion** gestattet die Eingabe einer Leihfrist, der Schließtage eines Kalenderjahres und der Schließtage während der Woche, so dass automatisch ein flexibler Rückgabetermin berechnet werden kann. Für jede Medienart (Bücher, Tonkassetten, CDs, Videos usw.) kann eine eigene Leihfrist, eine individuelle Leihgebühr sowie eine Obergrenze bei der Anzahl ausleihbarer Medien eingegeben werden.

Die **Benutzerfreundlichkeit** des Programms beruht auf einer übersichtlichen Menüführung und intuitiven Abläufen. Speziell für die Bedürfnisse von Schulbibliotheken ist eine einfache Zeitschriftenverwaltung integriert, mit deren Hilfe Sie sämtliche Abonnements unter Kontrolle haben. Dieses Modul ist allerdings nicht mit der Ausleihfunktion gekoppelt. Bei Bedarf ist eine Erweiterung möglich.

## 4. Lernplattformen "itslearning" und "Logineo NRW LMS"

Auf Grund der Corona - Pandemie haben auch wir an der Joachim-Neander-Schule im Schuljahr 2020/2021 die Lernplattform "itslearning" eingeführt und bis zum Ende des Schuljahres 2021/2022 erfolgreich genutzt.

Seit Beginn des Schuljahres 2022/2023 haben wir an der Joachim-Neander-Schule die Lernplattform "Logineo NRW LMS" eingeführt. Während eines pädagogischen Tages wurde die Lernplattform vom Kollegium erarbeitet und kindgerecht für die Grundschule gestaltet, sodass alle Klassen bzw. Lehrer eine identische Struktur der Seite vorweisen können. Somit kann während des Distanzunterrichts individuell auf die SchülerInnen eingegangen werden. Allerdings soll die Lernplattform langfristig auch im regulären Unterricht genutzt werden.

Lehrer können im Distanzunterricht mit der Plattform ihren Unterricht vorbereiten und begleiten. Sie können Lern- und Erklärvideos bereitstellen, um den Schülern die Inhalte verständlich darzustellen. Außerdem können die Lehrer individuelle Wochenund Lernzeitpläne erstellen, um das individuelle Lernen zu fördern.

## **5. Anhang**

## **Kompetenzzuordnung**

**Anmerkung:** Bezüglich der aufgegliederten Teilkompetenzen lässt sich vermerken, dass diese teils schon etabliert worden sind, jedoch in ferner Zukunft weiter ausgebaut werden.

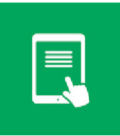

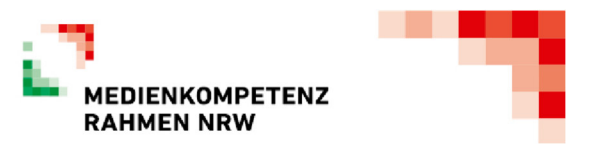

#### **1. BEDIENEN UND ANWENDEN**

#### **1.1 Medienausstattung (Hardware)**

**Medienausstattung (Hardware) kennen, auswählen und reflektiert anwenden; mit dieser verantwortungsvoll umgehen** 

#### **Jahrgangsstufe**

#### **Jahrgang 1/2**

- Kennenlernen von Schulinterner Hardware (Ipads, Kopfhörer, Beamer, Apple TV, PS- Biblio)
- Regeln: korrekter Umgang mit Hardware (z. B. keine Getränke und kein Essen auf dem Platz, ordnungsgemäßes Bedienen und Lagern der Hardware)

#### **Jahrgang 3/4**

Vertiefter Umgang von oben angegebenen schulinternen Hardware

#### **1.2 Digitale Werkzeuge**

**Verschiedene digitale Werkzeuge und deren Funktionsumfang kennen, auswählen sowie diese kreativ, reflektiert und zielgerichtet einsetzen** 

#### **Jahrgangsstufe**

#### **Jahrgang 1-4**

- Arbeit mit einer Lernsoftware (Lernwerkstatt 7, Bundeberg)
- Zielgerichtetes Anwenden und Bedienen möglicher Apps (siehe Anlage 3.3)

#### **1.3 Datenorganisation**

**Informationen und Daten sicher speichern, wiederfinden und von verschiedenen Orten abrufen; Informationen und Daten zusammenfassen, organisieren und strukturiert aufbewahren** 

#### **Jahrgangsstufe**

#### **Jahrgang 1/2**

- Apps auf dem Ipad-Bildschirm kennen und wiederfinden
- Benutzerprofile finden und aufrufen (z. B. Anmeldung in der Lernwerkstatt, Antolin, Anton etc.)

#### **Jahrgang 3/4**

- Auf dem Ipad Dateien (Texte, Bilder, Videos, Präsentationen) speichern und abrufen.

#### **1.4 Datenschutz und Informationssicherheit**

**Verantwortungsvoll mit persönlichen und fremden Daten umgehen; Datenschutz, Privatsphäre und Informationssicherheit beachten** 

#### **Jahrgangsstufe**

#### **Jahrgang 1-4**

- Vertrauenswürdige Internetseiten nutzen (z. B. Blinde-Kuh.de, Fraggfinn.de, Helles-Köpfchen.de etc.)

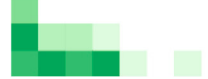

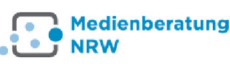

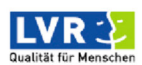

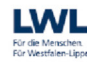

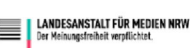

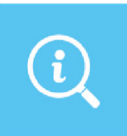

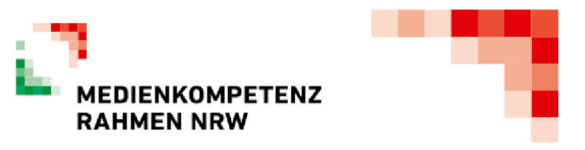

#### **2. INFORMIEREN UND RECHERCHIEREN**

#### **2.1 Informationsrecherche**

**Informationsrecherchen zielgerichtet durchführen und dabei Suchstrategien anwenden** 

#### **Jahrgangsstufe**

#### **Jahrgang 3/4**

- Kindersuchmaschinen im Internet nutzen (Blinde-Kuh.de, Fragfinn.de, Helles-köpfchen etc.)
- Lexika und Wörterbücher zu Themen des Sach- und Deutschunterrichts nutzen (z. B. auf Internet ABC) -
- Bibliotheksangebote bzw. Schul-und Stadtbüchereiangebote nutzen

**2.2 Informationsauswertung** 

**Themenrelevante Informationen und Daten aus Medienangeboten filtern, strukturieren, umwandeln und aufbereiten** 

#### **Jahrgangsstufe**

#### **Jahrgang 3/4**

- Erstellen von digitalen Plakaten durch Nutzung von Pages, Keynote, Numbers und Padlet

#### **2.3 Informationsbewertung**

**Informationen, Daten und ihre Quellen sowie dahinterliegende Strategien und Absichten erkennen und kritisch bewerten** 

#### **Jahrgangsstufe**

#### **Jahrgang 3/4**

- Evaluation vertrauenswürdiger Quellen (Internet ABC)

#### **2.4 Informationskritik**

**Unangemessene und gefährdende Medieninhalte erkennen und hinsichtlich rechtlicher Grundlagen sowie gesellschaftlicher Normen und Werte einschätzen; Jugend und Verbraucherschutz kennen und Hilfs- und Unterstützungsstrukturen nutzen** 

#### **Jahrgangsstufe**

**Jahrgang 3/4** 

- Internet ABC Thema: Gefahren des Internets

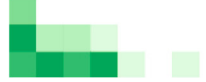

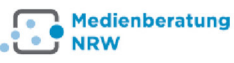

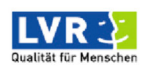

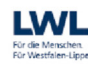

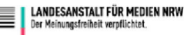

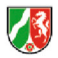

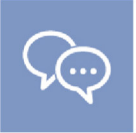

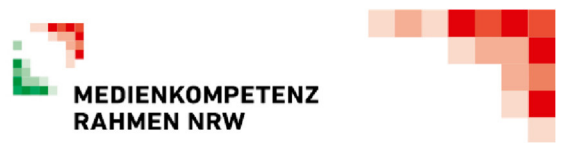

#### **3. KOMMUNIZIEREN UND KOOPERIEREN**

#### **3.1 Kommunikations- und Kooperationsprozesse**

**Kommunikations- und Kooperationsprozesse mit digitalen Werkzeugen zielgerichtet gestalten sowie mediale Produkte und Informationen teilen** 

#### **Jahrgangsstufen**

#### **Jahrgang 3/4**

- Nutzen von digitalen Medien (Ipad) zum Teilen von Inhalten (senden und übertragen von Fotos und Dateien durch AirDrop)

#### **3.2 Kommunikations- und Kooperationsregeln**

**Regeln für digitale Kommunikation und Kooperation kennen, formulieren und einhalten** 

#### **Jahrgangsstufen**

#### **Jahrgang 1 – 4**

- Übertragung der Klassen- und Schulregeln auf den digitalen Raum (z. B. adäquate Nutzung von WhatsApp und co.)

#### **3.3 Kommunikation und Kooperation in der Gesellschaft**

**Kommunikations- und Kooperationsprozesse im Sinne einer aktiven Teilhabe an der Gesellschaft gestalten und reflektieren; ethische Grundsätze sowie kulturell-gesellschaftliche Normen beachten** 

**Noch nicht implementiert.** 

#### **3.4 Cybergewalt und -kriminalität**

**Persönliche, gesellschaftliche und wirtschaftliche Risiken und Auswirkungen von Cybergewalt und -kriminalität erkennen sowie Ansprechpartner und Reaktionsmöglichkeiten kennen und nutzen** 

#### **Jahrgangsstufen**

#### **Jahrgang 3/4**

Internet ABC Thema: Cybermobbing und seine Fragen

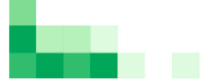

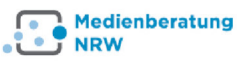

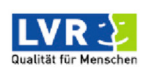

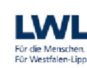

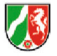

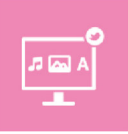

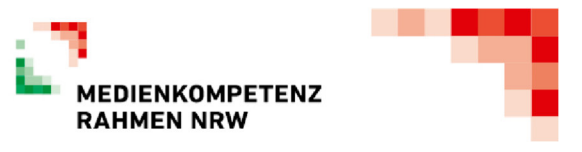

#### **4. PRODUZIEREN UND PRÄSENTIEREN**

#### **4.1 Medienproduktion und Präsentation**

**Medienprodukte adressatengerecht planen, gestalten und präsentieren; Möglichkeiten des Veröffentlichens und Teilens kennen und nutzen** 

#### **Jahrgangsstufe**

#### **Jahrgang 3/4**

- Informationsbeschaffung für eigene Produkte (z. B. Präsentationen, Hörspiele/Hörbücher, und Referate)

#### **4.2 Gestaltungsmittel**

**Gestaltungsmittel von Medienprodukten kennen, reflektiert anwenden sowie hinsichtlich ihrer Qualität, Wirkung und Aussageabsicht beurteilen** 

#### **Jahrgangsstufe**

#### **Jahrgang 3/4**

- Nutzung verschiedener digitaler Programme, um eigene Medienprodukte zu erstellen (Keynote, Pages, Numbers, IMovie, Clips etc.)

#### **4.3 Quellendokumentation**

**Standards der Quellenangaben beim Produzieren und Präsentieren von eigenen und fremden Inhalten kennen und anwenden** 

#### **Jahrgangsstufe**

#### **Jahrgang 3/4**

- Erste Heranführung an Quellenangaben (Internetlinks)

#### **4.4 Rechtliche Grundlagen**

**Rechtliche Grundlagen des Persönlichkeits- (u.a. des Bildrechts), Urheber- und Nutzungsrechts (u.a. Lizenzen) überprüfen, bewerten und beachten** 

#### **Jahrgangsstufe**

#### **Jahrgang 1 – 4**

- Anbahnung von Urheber- und Nutzungsrechts (Weitergabe von Bildern, Fotos etc.)

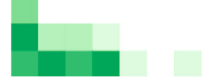

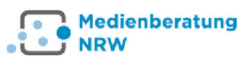

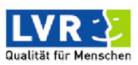

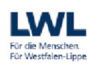

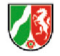

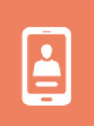

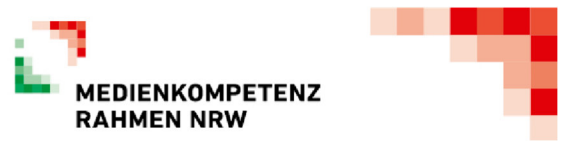

#### **5. ANALYSIEREN UND REFLEKTIEREN**

#### **5.1 Medienanalyse**

**Die Vielfalt der Medien, ihre Entwicklung und Bedeutungen kennen, analysieren und reflektieren** 

#### **Jahrgangsstufe**

**Jahrgang 1 – 4** 

- Kennenlernen und nutzen verschiedener Medien (z. B. Bücher, Zeitungsartikel, Software etc.)

#### **5.2 Meinungsbildung**

**Die interessengeleitete Setzung und Verbreitung von Themen in Medien erkennen sowie in Bezug auf die Meinungsbildung beurteilen** 

#### **Jahrgangsstufe**

#### **Jahrgang 3/4**

- Besprechen von Fehlinformationen (Fake News) und deren Folgen

#### **5.3 Identitätsbildung**

**Chancen und Herausforderungen von Medien für die Realitätswahrnehmung erkennen und analysieren sowie für die eigene Identitätsbildung nutzen** 

**Noch nicht implementiert.** 

#### **5.4 Selbstregulierte Mediennutzung**

**Medien und ihre Wirkungen beschreiben, kritisch reflektieren und deren Nutzung selbstverantwortlich regulieren; andere bei ihrer Mediennutzung unterstützen** 

**Noch nicht implementiert.** 

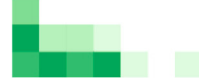

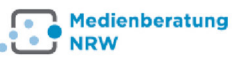

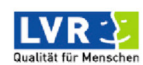

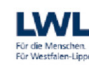

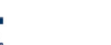

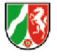

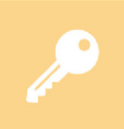

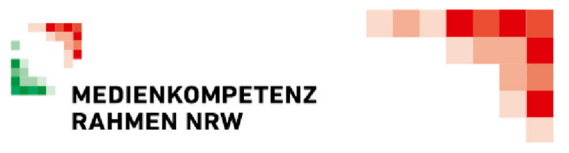

#### **6. PROBLEMLÖSEN UND MODELLIEREN**

#### **6.1 Prinzipien der digitalen Welt**

**Grundlegende Prinzipien und Funktionsweisen der digitalen Welt identifizieren, kennen, verstehen und bewusst nutzen** 

#### **Jahrgangsstufe**

#### **Jahrgang 1 – 4**

- Aufrufen von Internetseiten
- Nutzen von Suchmaschinen (Blinde-kuh.de)

#### **6.2 Algorithmen erkennen**

**Algorithmische Muster und Strukturen in verschiedenen Kontexten erkennen, nachvollziehen und reflektieren** 

#### **Jahrgangsstufe**

**Jahrgang 3/4** 

- Ranking der erhaltenen Suchmaschinen wahrnehmen

#### **6.3 Modellieren und Programmieren**

**Probleme formalisiert beschreiben, Problemlösestrategien entwickeln und dazu eine strukturierte, algorithmische Sequenz planen; diese auch durch Programmieren umsetzen und die gefundene Lösungsstrategie beurteilen** 

**Noch nicht implementiert.** 

#### **6.4 Bedeutung von Algorithmen**

**Einflüsse von Algorithmen und Auswirkung der Automatisierung von Prozessen in der digitalen Welt beschreiben und reflektieren Jahrgangsstufe** 

#### **Jahrgang 3/4**

- Ranking der erhaltenen Suchergebnissen von Suchmaschinen kritisch hinterfragen

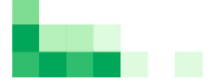

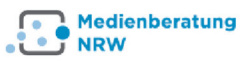

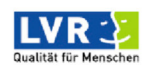

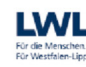

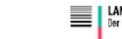

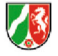

## **Praktische Umsetzung im Unterricht**

### **Jahrgangstufe1/ 2:**

**Anmerkung:** Die folgenden beispielhaften Inhalte sind **nicht ausschließlich** einer der sechs Kompetenzen zuzuordnen, vielmehr überschneiden sich die Unterrichtsinhalte häufig mit den unterschiedlichen Kompetenzen. Aufgrund der Übersichtlichkeit wurde jedoch zum jeweiligen Inhalt ein konkreter Schwerpunkt fokussiert.

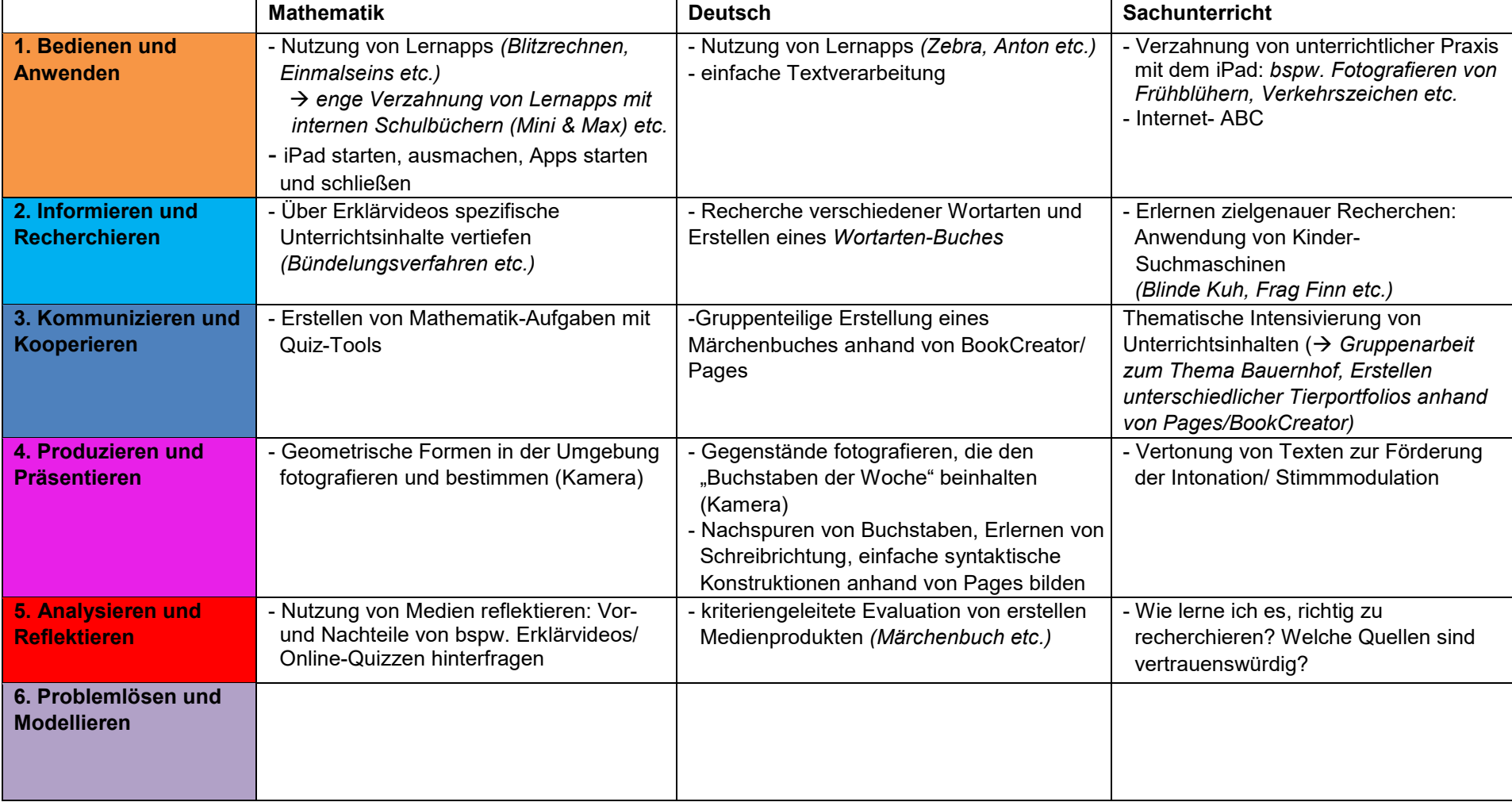

### **Jahrgangstufe 3/ 4:**

**Anmerkung:** Die folgenden beispielhaften Inhalte sind **nicht ausschließlich** einer der sechs Kompetenzen zuzuordnen, vielmehr überschneiden sich die Unterrichtsinhalte häufig mit den unterschiedlichen Kompetenzen. Aufgrund der Übersichtlichkeit wurde jedoch zum jeweiligen Inhalt ein konkreter Schwerpunkt fokussiert.

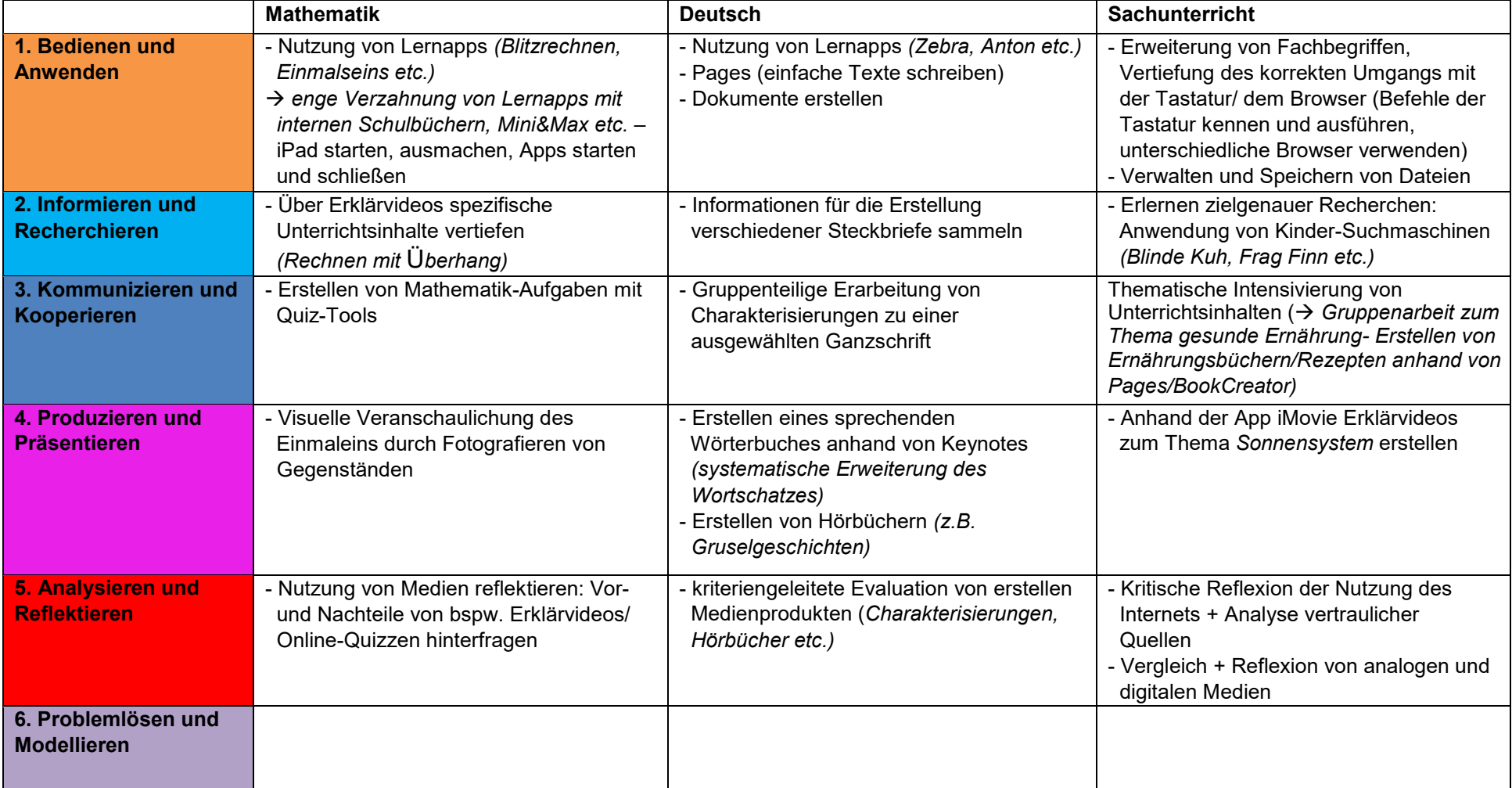